# **Servo Actuator - Quick Start Guide**

This guide covers how to connect a 3rd party linear actuator with position feedback to the LAC board, thereby turning it into a Linear Servo. Caution, wire color can vary by manufacturer. To prevent damage, verify wire function matches before connection.

### **Required:**

Linear Actuator with potentiometer feedback LAC Circuit Board Power Supply or Battery *(must meet the actuator's requirements and not exceed the LAC specification)*

#### **Optional:**

Control Potentiometer USB Cable Radio Controlled Receiver

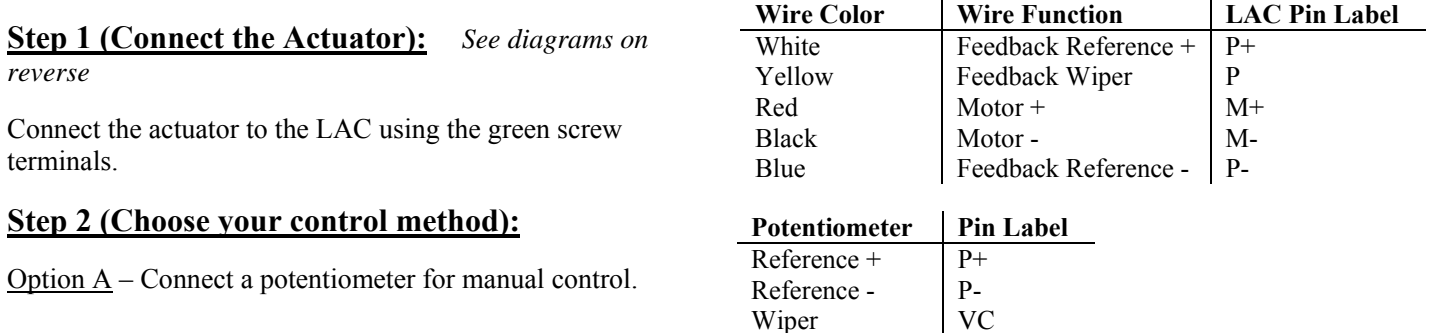

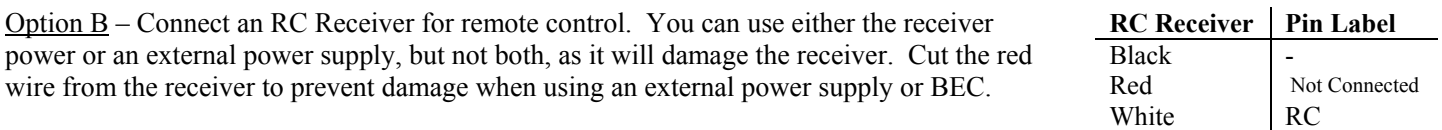

Option C – Connect a USB cable for computer control. You will need to install the LAC driver from http://www.actuonix.com/category\_s/1930.htm

For more control options, like PLC, PWM or DAQ control, see the LAC datasheet at the link above.

### **Step 3 (Reset the LAC board):**

Set up the default configuration by turning all four of the blue potentiometers fully **clockwise**. Turn the one labeled "Accuracy" back 1/8 of a turn for quieter operation.

#### **Step 4 (Connect power):**

Connect your power supply or battery, and test for basic operation. If the actuator extends to one end and then stops responding, swap the white and blue actuator wires and test again.

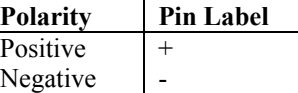

#### **Step 5 (Optional: Adjust Performance):**

Adjust the four blue potentiometers as desired. Load the new settings by turning the power off then on.

- Accuracy This potentiometer controls how close the actuator has to be to the commanded position before the motor is turned off. Setting this to fully clockwise may significantly increase how loud the actuator is.
- Speed This potentiometer controls how fast the actuator moves. Rotate counter clockwise to reduce the speed. Actuator noise will increase when speed is reduced.
- Limits These two potentiometers are digital limit switches. They control the minimum and maximum actuator positions (How far in and how far out the shaft is allowed to move).

Canada

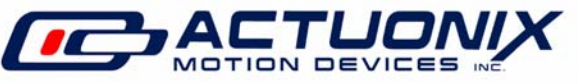

**Actuonix Motion Devices Inc** 580 Starling Lane Victoria, BC, V9E 2A9

1 (206) 347-9684 phone 1 (888) 225-9198 toll-free 1 (206) 347-9684 fax

sales@actuonix.com www.actuonix.com

## **Option A: Potentiometer Control Option B: RC Control**

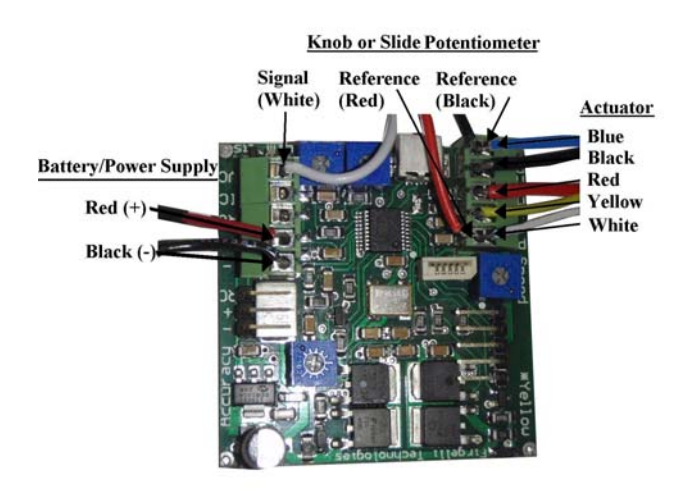

# Feedback (Wiper) -White Reference - Red Reference-**Black**

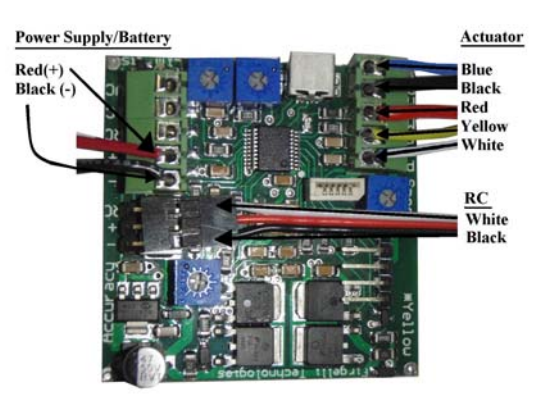

# **Do not connect the Red Wire**

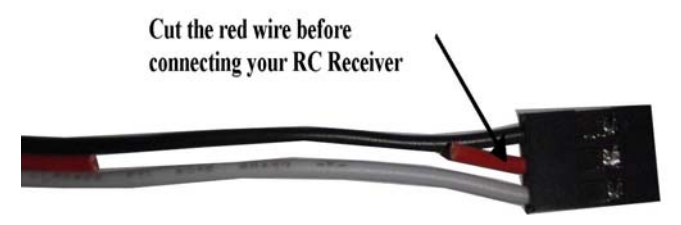

# **Option C:** USB Control Step 5: Tuning

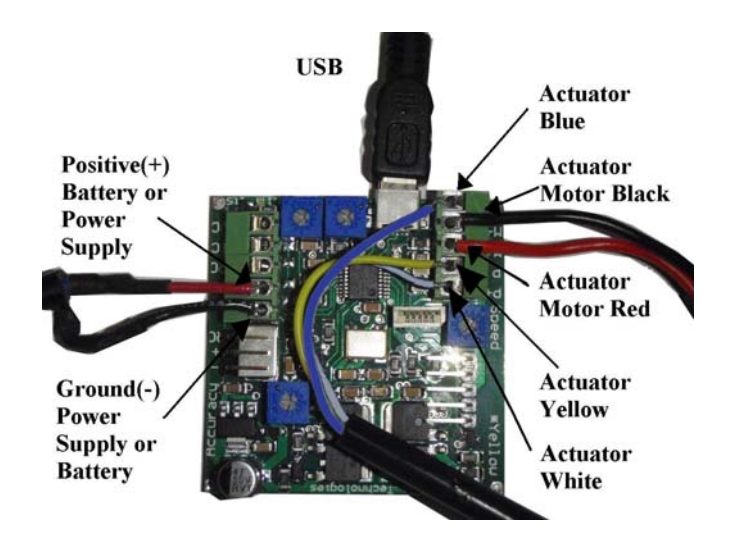

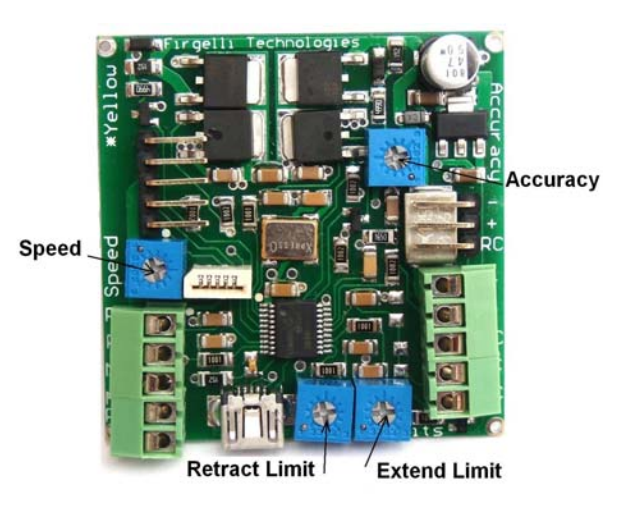

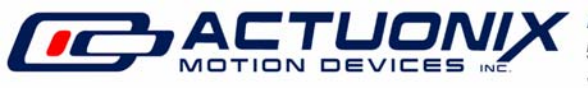

**Actuonix Motion Devices Inc** 580 Starling Lane Victoria, BC, V9E 2A9 Canada

1 (206) 347-9684 phone 1 (888) 225-9198 toll-free 1 (206) 347-9684 fax

sales@actuonix.com www.actuonix.com